## Multi-staged programming

Radosław Warzocha

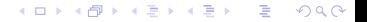

イロメ イ押 メイヨメ イヨメ

÷.

<span id="page-1-0"></span> $2Q$ 

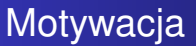

- o chcemy pisać kod wielokrotnego użytku (reusable)
- **•** dłuższy czas wykonania jest kosztem abstrakcji
- generatory kodu pozwalają na więcej

イロメ イ押 メイヨメ イヨメ

÷.

<span id="page-2-0"></span> $2Q$ 

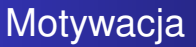

- o chcemy pisać kod wielokrotnego użytku (reusable)
- dłuzszy czas wykonania jest kosztem abstrakcji ˙
- generatory kodu pozwalają na więcej

[O co chodzi z MSP?](#page-1-0) [Konstrukcje](#page-6-0)

イロメ イ押 メイヨメ イヨメ

 $QQ$ 

# Multi-staged programming

To o co chodzi z tym MSP?

- rodzaj meta-programowania
- **•** daje nam sposób na generowanie kodu w czasie kompilacji...
- $\bullet$  ... jego częściowa ewaluację...
- $\bullet$  ... i jeszcze sprawdzenia poprawności typów

メロメメ 御 メメ きょく モメー

重。  $2Q$ 

### Generatory kodu

- reprezentacja jako łańcuchy znaków
- PROBLEM: poprawność syntaktyczna

"f(x, y)"  $\rightarrow$  OK  $"f(j, y)" -> ???$ 

- reprezentacja jako typ danych (AST)
- PROBLEM: nie wiemy czy program jest poprawnie typowany

KED KAPD KED KED E YORG

### Generatory kodu

- reprezentacja jako łańcuchy znaków
- PROBLEM: poprawność syntaktyczna

"f(x, y)"  $\rightarrow$  OK  $"f(j, y)" -> ???$ 

- reprezentacja jako typ danych (AST)
- PROBLEM: nie wiemy czy program jest poprawnie typowany

[O co chodzi z MSP?](#page-1-0) [Konstrukcje](#page-6-0)

イロト イ押 トイヨ トイヨ トー

÷.

<span id="page-6-0"></span> $2Q$ 

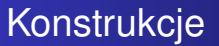

### **Nawiasy**  $(\langle \_ \rangle)$

Otoczenie fragmentu programu nawiasami oznacza, że chcemy je traktować jak kawałek kodu

1+2 : int  $\langle 1+2 \rangle$  : int code

[O co chodzi z MSP?](#page-1-0) [Konstrukcje](#page-6-0)

 $2990$ 

÷.

イロメ イ押 メイヨメ イヨメ

# **Konstrukcje**

### Escape<sup>( $\tilde{ }$ )</sup>

Otoczenie fragmentu programu nawiasami oznacza, że chcemy je traktować jak kawałek kodu

$$
> x = \langle 1 + 2 \rangle
$$
  
\n
$$
> y = \langle x + 3 \rangle
$$
  
\n
$$
> y
$$
  
\n
$$
\langle (1 + 2) + 3 \rangle
$$

[Multi-staged programming](#page-1-0) [Template Haskell](#page-12-0) [O co chodzi z MSP?](#page-1-0) [Konstrukcje](#page-6-0)

#### **Run**

イロメ イ部メ イ君メ イ君メー

高山  $2990$ 

Taki fragment kodu możemy sobie wykonać

$$
> x = \langle 1 + 2 \rangle
$$
  
> run x  
3

[Multi-staged programming](#page-1-0) [Template Haskell](#page-12-0) [O co chodzi z MSP?](#page-1-0) [Konstrukcje](#page-6-0)

### **lift**

Czasem będziemy jeszcze potrzebować 'podnieść' wyrażenie do fragmentu kodu.

K ロ ⊁ K 個 ≯ K 君 ⊁ K 君 ⊁

÷.

 $299$ 

$$
\begin{array}{c}\n> \text{ lift } 3 \\
(3) \end{array}
$$

イロメ イ押メ イヨメ イヨメー

÷.

 $2Q$ 

# **Konstrukcje**

- nawiasy  $(\langle \rangle)$  opóźniają wykonanie instrukcji
- $\bullet$  escape  $(^\circ)$  służą do składania opóźnionych wartości
- o run generuje kod
- $\bullet$  lift 'podnosi' zwykłą wartość do typu kodu

[O co chodzi z MSP?](#page-1-0) [Konstrukcje](#page-6-0)

メロメメ 御きメ ミカメ モド

重

 $299$ 

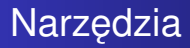

- MetaOCaml
- **•** MetaML
- **Template Haskell**

# Przykłady

#### Prosta funkcja obliczająca potęgę

power  $0 x = 1$ power  $n \times x = x * power (n-1) x$ 

#### power2 = power 2

ext power'  $0 = \text{lift} (1 :: \text{Integer})$ ext power' n  $x = \lceil \lceil \frac{5x}{x} \rceil$  (ext power' (n-1) x) |] power'  $n = [|\ \{x \rightarrow s \} (ext\_power' n [ | x |]) | ]$ 

<span id="page-12-0"></span> $power2' = $(power' 2)$ 

# Przykłady

#### Prosta funkcja obliczająca potęgę

```
power 0 x = 1power n \times x = x * power (n-1) xpower2 = power 2
ext power' 0 = \text{lift} (1 :: Integer)ext power' n x = \lceil \frac{5x + 5}{x} \rceil (n-1) x) \lceil \frac{1}{x} \rceilpower' n = [|\n\sqrt{x} \rightarrow \frac{\xi}{\xi}(\text{ext\_power'} n [|x|]) |]
```

```
power2' = $(power' 2)
```
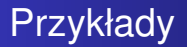

### A co gdybyśmy chcieli mieć  $print$  jak w C?

> \$(printf "Error: %s on line %d.") "Bad var" 123 "Error: Bad var on line 123."

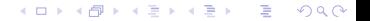

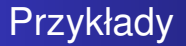

printf :: **String** -> Q Exp printf s = gen (parse s)

**data** Format = D | S | L **String** parse :: **String** -> [Format]  $--$  parse "%d is %s"  $->$  [D, L "is", S]

KED KAP KED KED E YORN

メロメメ 御きメ 老き メ 悪き し

 $E = \Omega Q$ 

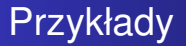

```
gen :: [Format] -> Q Exp
gen [D] = [|\n\ln \rightarrow \text{show } n |]gen [S] = [|\ \{s \rightarrow s \}|]gen [L s] = Lift s
```
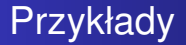

```
printf :: String -> Q Exp
printf s = qen (parse s) [| " " ]
```

```
gen :: [Format] -> Q Exp -> Q Exp
gen \begin{bmatrix} 1 & x = x \end{bmatrix}gen (D : xs) x = [ | \neg x - \frac{1}{2} | xs | \varphi x + \text{show } n | ]gen (S : xs) x = \lfloor \frac{\xi - 5}{5} \rfloor (gen xs \lfloor \frac{\xi x + 5}{1} \rfloor) |
gen (L s : xs) x = gen xs \lceil \frac{5x + 5}{11} \rceil
```
KED KAP KED KED E YORN

# Bardziej zaawansowany przykład

#### Bardziej zaawansowany przykład: wybranie dow. el. z krotki

**≮ロト ⊀何 ト ⊀ ヨ ト ⊀ ヨ ト** 

<span id="page-18-0"></span>ほい  $2Q$ 

 $x = (a, b, c)$  $$ (sel 1 3) x -- a$ sel :: **Int** -> **Int** -> Q Exp sel i n = [| \x -> **case** x **of** ??? |]

To sie chyba nie uda...

[Multi-staged programming](#page-1-0) [Template Haskell](#page-12-0) [Podstawy](#page-12-0) Pokopmy głębiej

### Reprezentacja kodu

### Musimy dowiedzieć się więcej o tym jak nasz kod jest reprezentowany

- $\bullet$  varx = VarE (newName "x") reprezentuje wyrażenie
- $\bullet$  patx = VarP (newName "x") reprezentuje pattern x
- str = LitE (StringL "str") reprezentuje literał  $"s+r"$
- $\bullet$  tuple = TupE [varx, str] reprezentuje krotke  $(x, "str")$
- **O** LamE [patx] tuple reprezentuje lambde  $(\overline{x} \rightarrow (x, "str"))$

jest jeszcze wiele innych.

[Multi-staged programming](#page-1-0) [Template Haskell](#page-12-0) [Podstawy](#page-12-0) Pokopmy głębiej

### Reprezentacja kodu

### Musimy dowiedzieć się więcej o tym jak nasz kod jest reprezentowany

- $\bullet$  varx = VarE (newName "x") reprezentuje wyrażenie x
- $\bullet$  patx = VarP (newName "x") reprezentuje pattern x
- str = LitE (StringL "str") reprezentuje literał "str"
- $\bullet$  tuple = TupE [varx, str] reprezentuje krotke  $(x, "str")$
- $\bullet$  LamE [patx] tuple reprezentuje lambde  $(\x \rightarrow \x \xrightarrow{r}$   $(x, "str"))$

jest jeszcze wiele innych.

[Multi-staged programming](#page-1-0) [Template Haskell](#page-12-0) [Podstawy](#page-12-0) Pokopmy głębiej

### Bardziej zaawansowany przykład

sel :: **Int** -> **Int** -> Q Exp sel i  $n =$  **do id**  $\leq$  - newName "x" **return** \$ LamE [VarP **id**] (CaseE (VarE **id**) [alt]) **where** alt :: Match alt = Match pat (NormalB rhs) [] pat :: Pat pat = TupP \$ **map** (VarP . mkName) as rhs :: Exp rhs = VarE \$ mkName (as  $\left( \begin{array}{c} 1 \\ 1 \\ -1 \end{array} \right)$ ) as :: [**String**] as =  $\lceil "a" ++$  **show** i | i <-  $\lceil 1..n \rceil \rceil$ **KO K K (F) K E K (E) K E K Y Q (A)** 

Pokopmy głębiej

### Bardziej zaawansowany przykład

Możemy też wymieszać oba podejścia

sel :: **Int** -> **Int** -> Q Exp sel i n =  $[ | \ \ x \rightarrow \ $ (caseE [ | x | ] [alt ] | ]$ **where** alt = match pat (normalB rhs) []

pat = tupP \$ **map** varP as

rhs =  $\text{varE}$  (as  $\mid$ ! (i-1))

as =  $\text{map } m$ kName  $\begin{bmatrix} \n^{\text{max}} & +\text{ show } i \n\end{bmatrix}$  | i <-  $\begin{bmatrix} 1 \ldots n \end{bmatrix}$ 

KED KAP KED KED E YORN

#### [Podstawy](#page-12-0) Pokopmy głębiej

# Co jeszcze możemy zrobić z TH

### **o** deriving

```
data T a = Tip a | Fork (T a) (T a)$(genEq (reifyDecl T))
```
definiowanie wielu funkcji naraz

```
$(genZips 20)
```
- **•** mamy pewność, że wszystko jest porządnie typowane...
- $\bullet$  i że nie wystąpią konflikty nazw

```
cross2e f g =\mathbf{do} (vf, p) \leq - genpat [p] (x, y) |]
lame [p] [| ( $f $(vf "x"), $q $(vf "y") ) |]
```